在数字货币市场中,投资者对于多样化的数字资产的购买方式日益关注。OK币( OKB)作为一种广受欢迎的数字资产,其在区块链生态系统中的多功能性备受认可 。本文将深入探讨如何便捷地购买OK币,并着重介绍Bitget交易所作为一个优越的 交易平台,为投资者提供的购买体验。

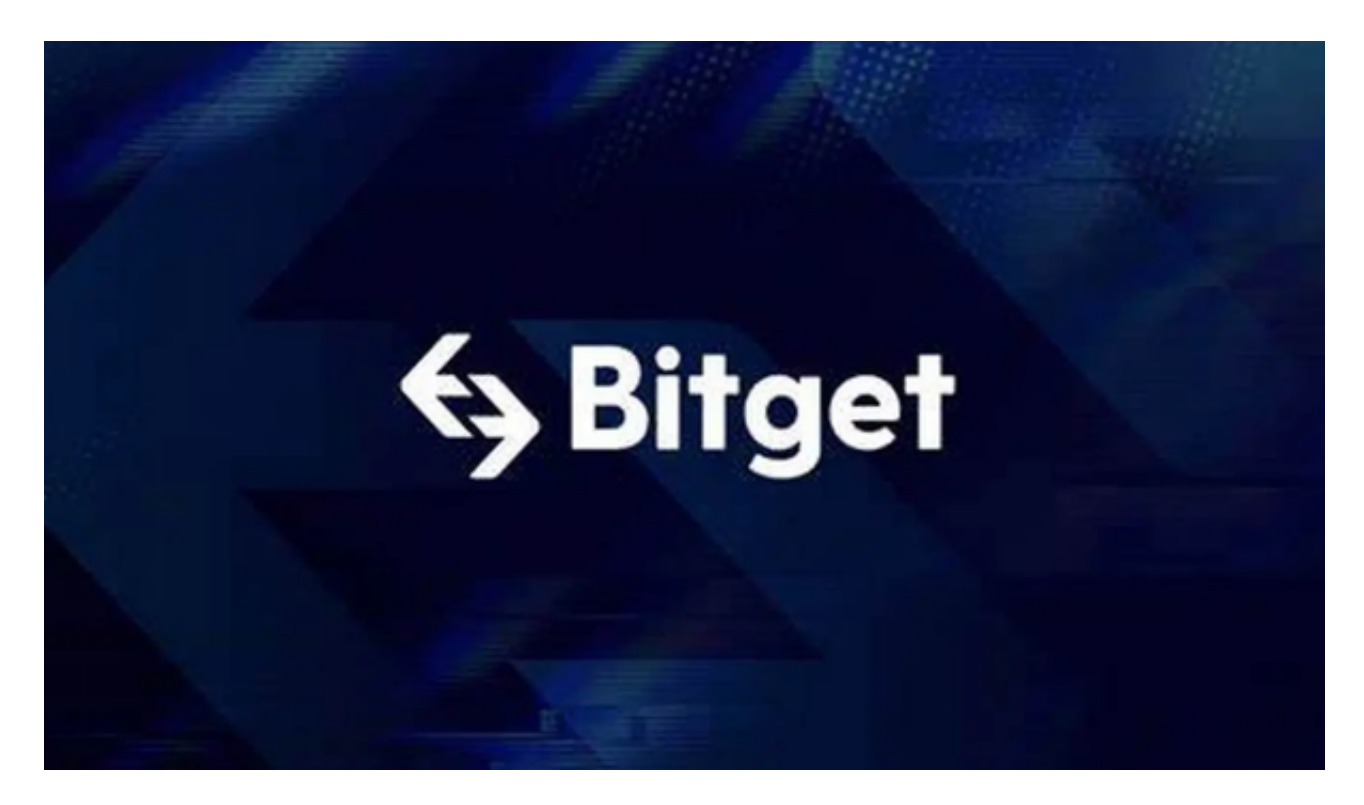

## 1. OK币简介

OK币(OKB)是OKEx交易所的原生代币,广泛应用于OKEx生态系统中,包括支 付手续费、参与平台治理等。作为一种基于区块链的数字资产,OKB在数字货币市 场中具有较高的知名度和市值。

2. Bitget交易所概述

 Bitget交易所作为数字资产交易平台的佼佼者之一,以其安全、高效和创新的特性 吸引了大量用户。在Bitget上,用户可以体验到全球领先的交易技术,包括数字货 币交易、合约交易等,为投资者提供了丰富的交易选择。

## 3. 注册Bitget账户

 在购买OK币之前,首先需要在Bitget交易所注册一个账户。这一过程通常包括提 供基本信息、完成身份验证等步骤。确保选择强密码,并注意保护好个人账户信息 ,以确保资产的安全。

4. 充值账户

 成功注册Bitget账户后,下一步是充值账户。在Bitget上,用户可以通过多种方式 进行充值,包括但不限于数字货币充值和法定货币充值。对于购买OK币,数字货 币充值是常见选择,比如使用比特币(BTC)或以太坊(ETH)。

5. 寻找OKB交易对

 一旦账户充值完成,接下来就是在Bitget交易所寻找OKB的交易对。在交易对中 ,OKB通常与其他数字资产进行交易,比如OKB/BTC或OKB/USDT。选择合适的 交易对取决于个人的交易策略和偏好。

6. 下单购买

 找到合适的OKB交易对后,用户可以在Bitget上下单购买OKB。这包括选择市价 单或限价单、输入购买数量等步骤。确保在交易过程中仔细核对订单信息,以避免 不必要的错误。

7. 安全存储OKB

 购买OKB后,安全存储是至关重要的一环。Bitget交易所通常提供数字资产的在 线钱包服务,但出于更高的安全性考虑,用户也可以将OKB提取到硬件钱包或其他 冷钱包中。

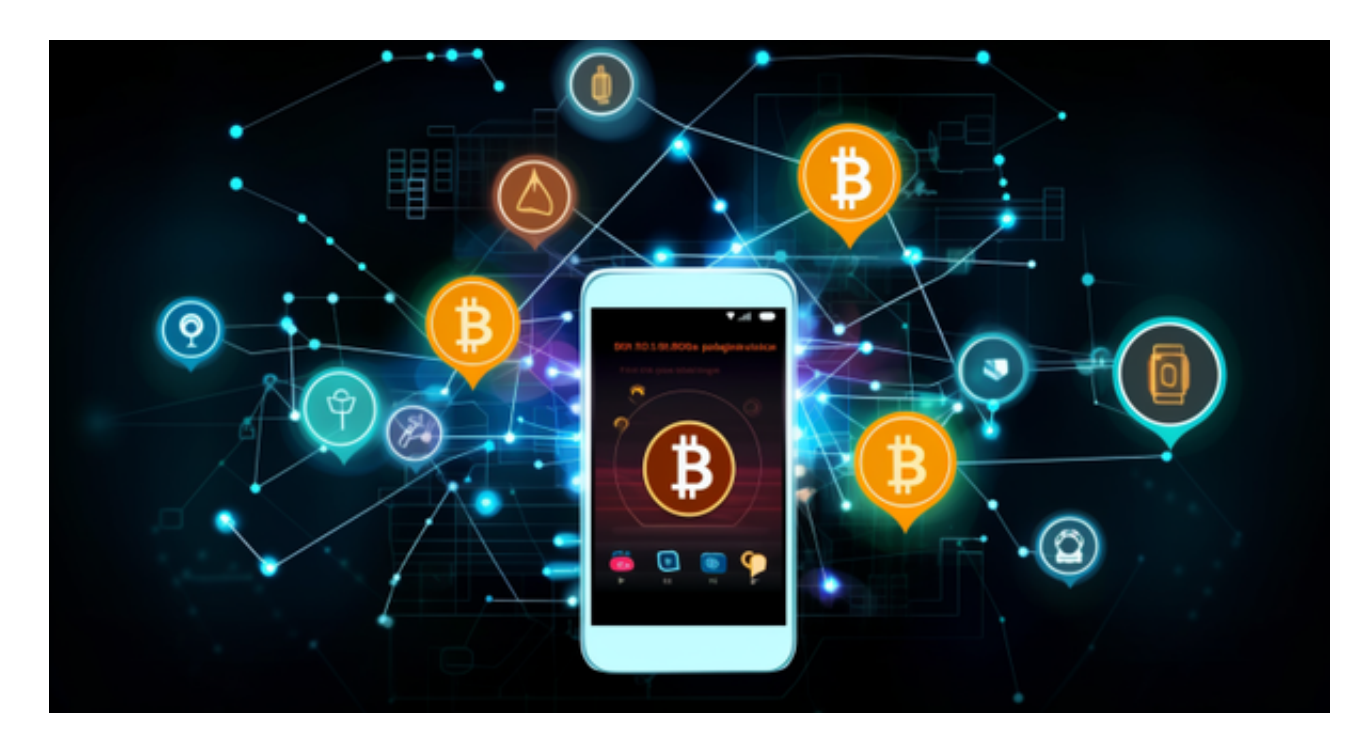

## 8. 制定合理的交易策略

除了购买OKB的步骤外,制定合理的交易策略同样重要。市场行情变化多端,投 资者可以结合自身风险偏好和市场分析,合理制定买入和卖出策略,以优化投资收 益。

 通过Bitget交易所购买OK币为投资者提供了便捷、安全的途径。Bitget以其卓越 的交易技术和用户友好的界面为用户提供了良好的交易体验,使得购买OK币不再 是繁琐的过程。然而, 在数字货币市场中, 投资始终伴随着风险, 因此在购买OK 币或任何其他数字资产之前,请确保对市场有足够的了解,并谨慎投资。